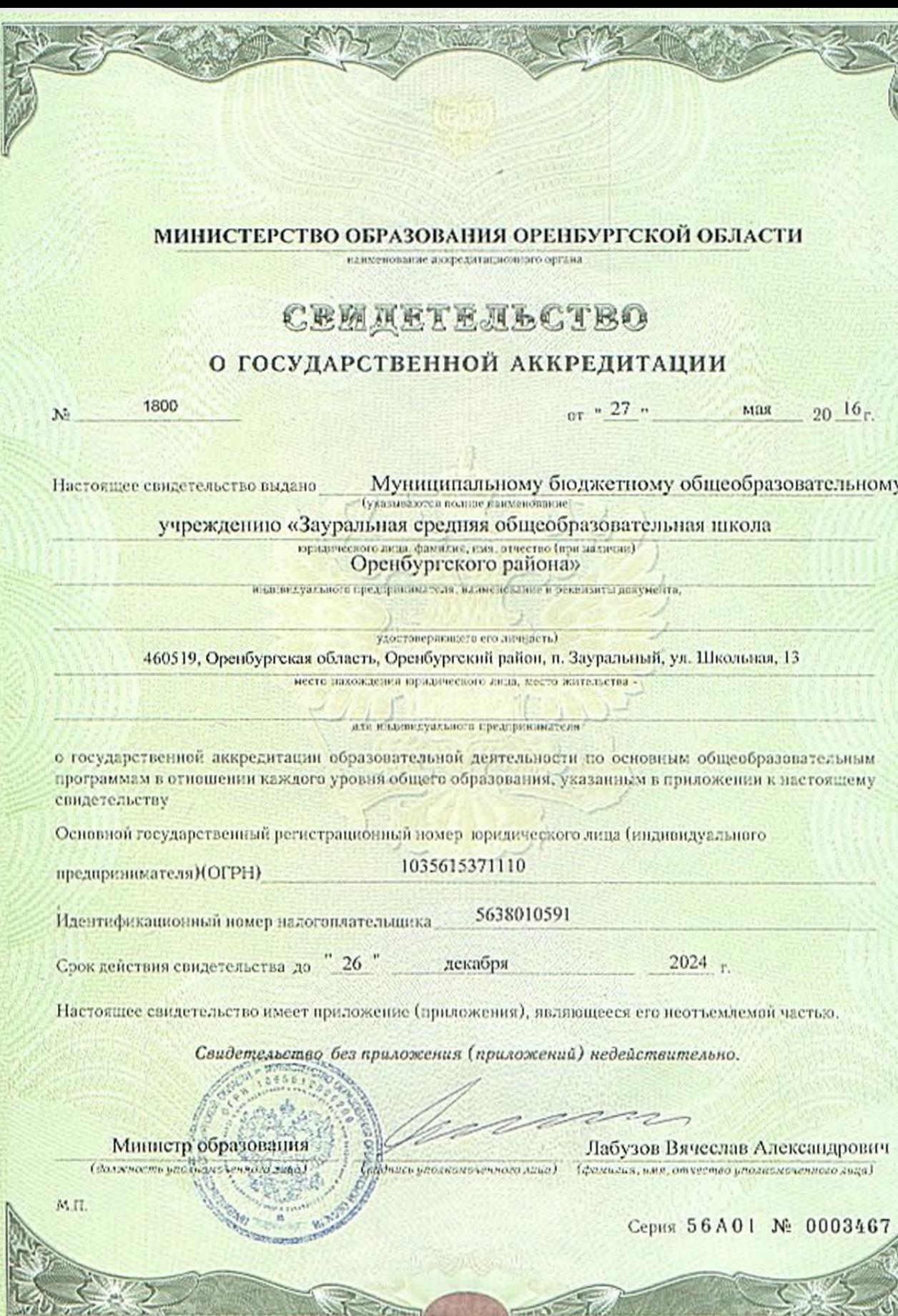

 $\frac{1}{\sqrt{2}}$ 

Millen

 $\pi d$ 

IJ

## **ПРИЛОЖЕНИЕ М** 7

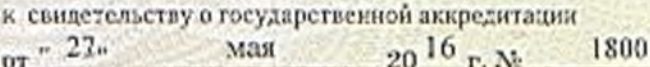

## МИНИСТЕРСТВО ОБРАЗОВАНИЯ ОРЕНБУРГСКОЙ ОБЛАСТИ

наименование аккредитационного органа

## Муниципальное бюджетное общеобразовательное учреждение «Зауральная средняя общеобразовательная школа Оренбургского района»

(указываются полное канменовышне корпанческого лиша или-его фолмала, фамилия, концептио (при изличии) индивидуального предпринимателя),

460519, Оренбургская область, Оренбургский район, п. Зауральный, ул. Школьная, 13 место нахождения кородинеского лица (или его филкам, мосто копельства - для индивидуального предприничителя

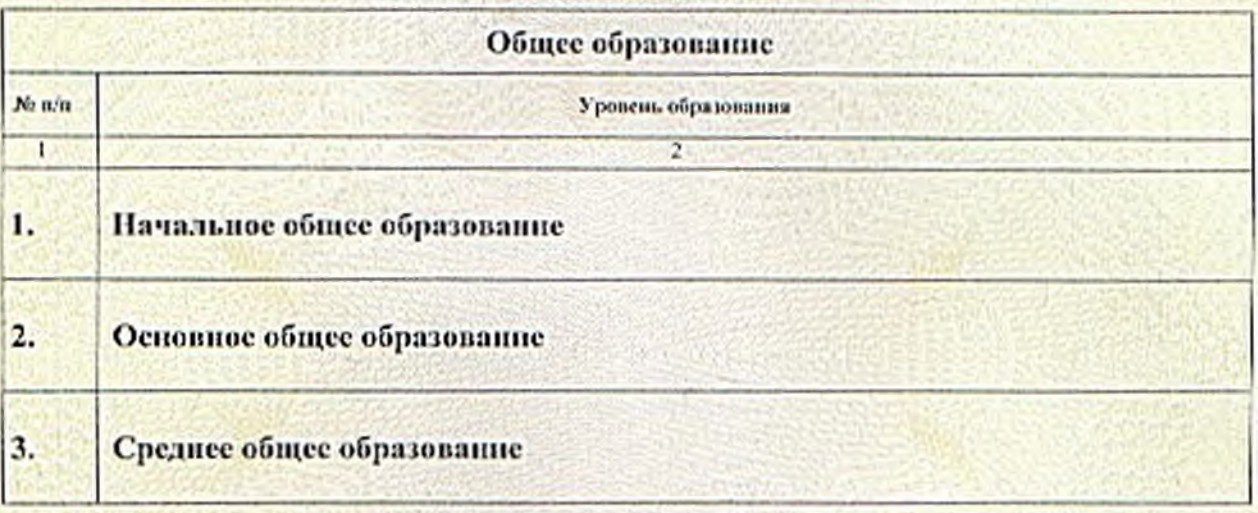

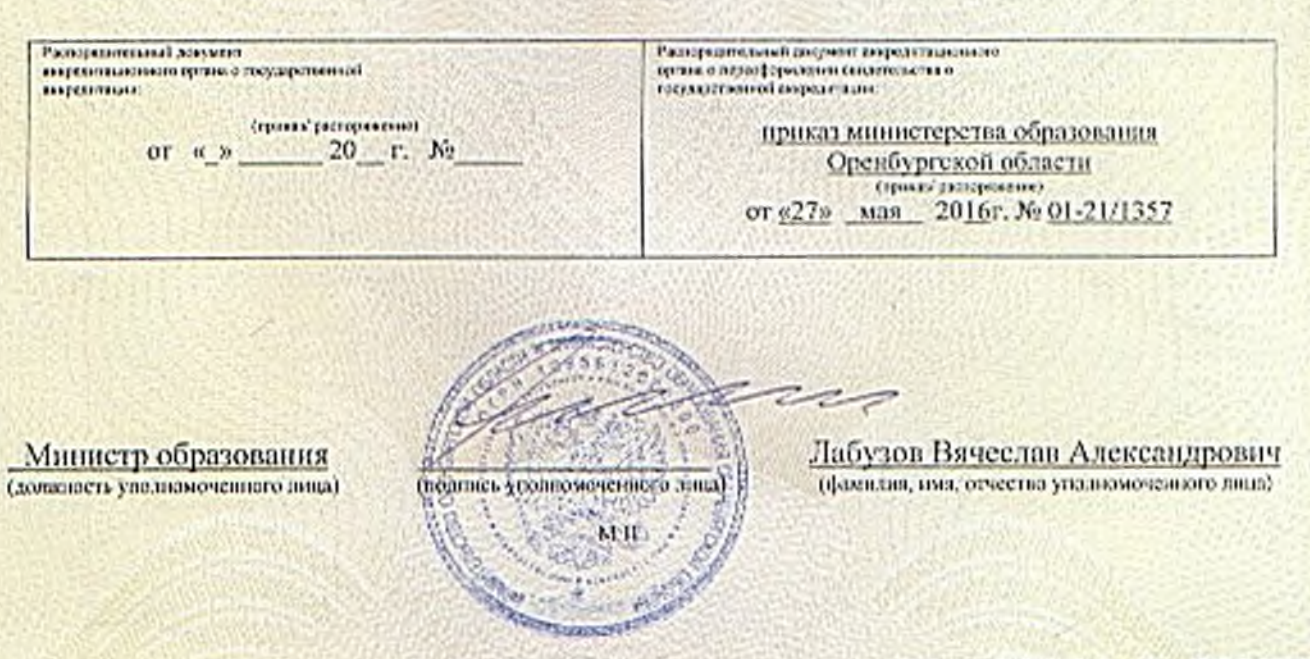

Серия 56А01 № 0003596